**State Court Administrative Office Trial Court Services Problem-Solving Courts**

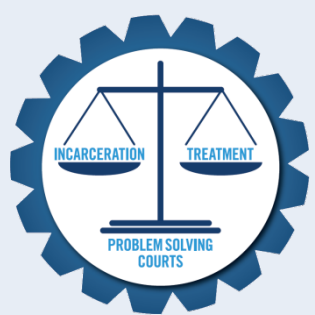

# **Revising SCAO Grant Budgets**

**September 2018**

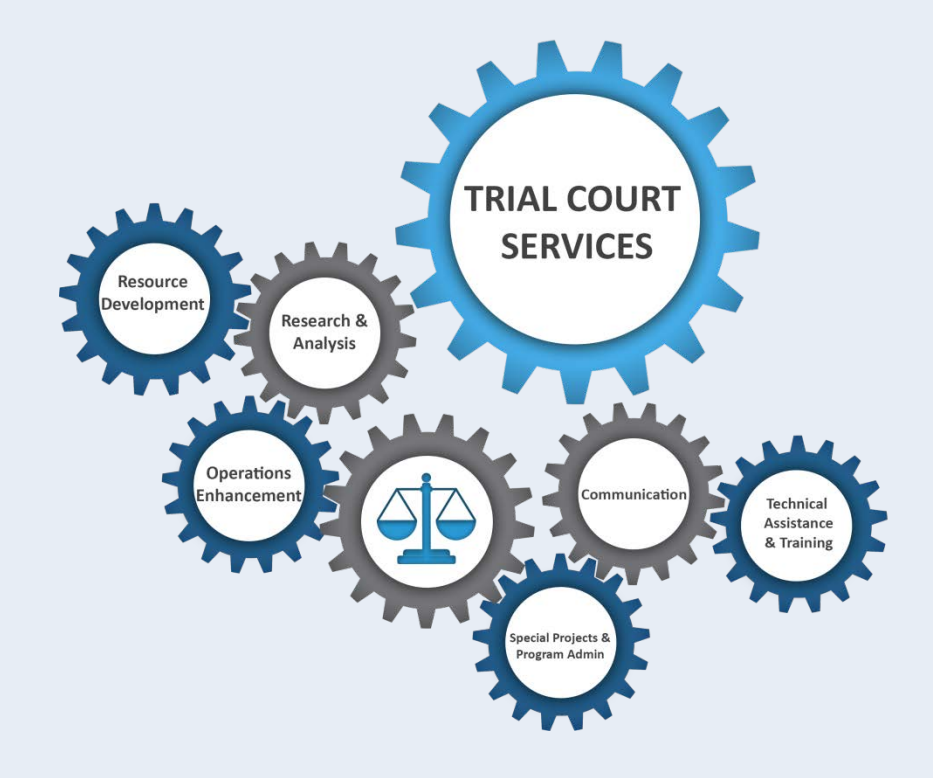

This document has been developed to assist Problem-Solving Court Programs and Swift Sure and Sanction Probation Programs with revising budgets. This document breaks the budget down by section and includes items that must appear in each section of the budget. The document also includes shortcuts and tips for building the budget, example budget sections, and instructs what required documentation is needed for claims.

This document is a template for revising budgets and is not inclusive of all scenarios that programs may encounter. If there are any questions on how to revise your budget please submit them to [trialcourtservices@courts.mi.gov.](mailto:trialcourtservices@courts.mi.gov) Please include the grant type (i.e., MDCGP, OHSP, Byrne JAG, MMHCP, VTC, SSSPP, etc.) when you submit your question.

## PERSONNEL

Must include the following:

- Identify whether the personnel charged to the grant is a full-time employee (fte) or parttime employee (pte) with the court.
- Identify whether the personnel charged to the grant is 100% funded by the grant or split between different funding sources.
- Computation for hours and hourly rate.
- Only court employees funded by the grant should appear in this line.
- Specify any unusual or less common expenses like longevity, payouts in lieu of health insurance, payouts of unused leave, etc. that may be offered to the employee. It can be listed in personnel or fringe but must be included in the budget in order to claim the expenses.

Shortcuts:

- Combine all personnel costs in one line and indicate in the narrative justification section the name of each employee, the hourly rate, and hours worked toward the grant.
- Use ranges for hourly rates that include pay increases during the fiscal year (if applicable).

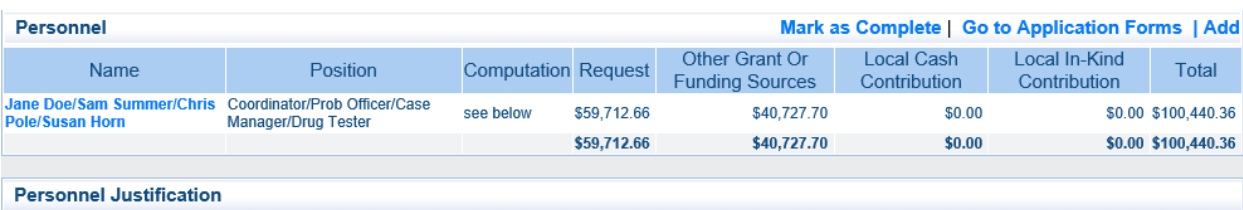

**Personnel Justification** 

Justify personnel (i.e., wages) associated with the proposed project.

Jane Doe: Coordinator, FTE (37.5 hours per week) 20% of time will be spent working on the grant while 80% will be spent on court related activities and duties, hourly rate is \$20.15 -\$23.25 (Ranges include estimated rate increases employee may be eligible for during the grant year). Total: \$8,765.25

Sam Summer: Probation Officer, FTE (37.5 hours per week), 100% of time will be spent working on the grant, hourly rate is \$15.85-\$16.65 (Ranges include estimated rate increases employee may be eligible for during the grant year). Total \$31,906.31

Chris Pole: Case Manager, PTE (20 hours per week), 100% of time will be spent working on the grant, hourly rate will be \$12.35-\$13.03. ((Ranges include estimated rate increases employee may be eligible for during the grant year). Total: \$13,374.40

Susan Horn: Drug Tester, PTE (20 hours per week), 50% of time will be spent working on the grant and the other 50% will be dedicated to VTC, hourly rate is \$10.50-11.03 (Ranges include estimated rate increases employee may be eligible for during the grant year). Total: \$5,666.70

OR

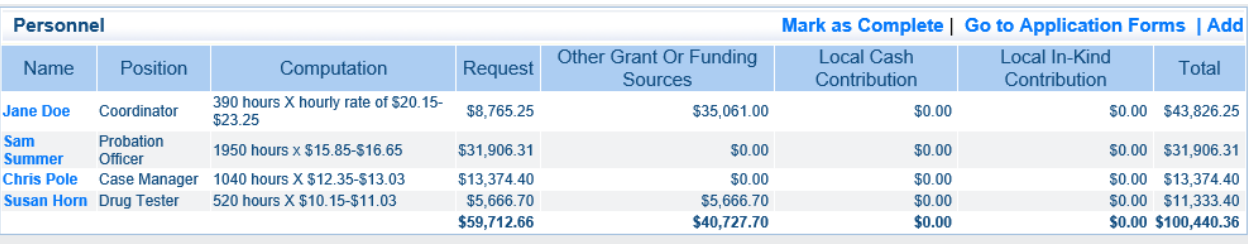

#### **Personnel Justification**

**Personnel Justification** 

Justify personnel (i.e., wages) associated with the proposed project.

Jane Doe: Coordinator, FTE (37.5 hours per week) 20% of time will be spent working on the grant while 80% will be spent on court related activities and duties, hourly rate is \$20.15 -\$23.25 (Ranges include estimated rate increases employee may be eligible for during the grant year). Total: \$8,765.25

Sam Summer: Probation Officer, FTE (37.5 hours per week), 100% of time will be spent working on the grant, hourly rate is \$15.85-\$16.65 (Ranges include estimated rate increases employee may be eligible for during the grant year). Total \$31,906.31

Chris Pole: Case Manager, PTE (20 hours per week), 100% of time will be spent working on the grant, hourly rate will be \$12.35-\$13.03. (Ranges include estimated rate increases employee may be eligible for during the grant year). Total: \$13,374.40

Susan Horn: Drug Tester, PTE (20 hours per week), 50% of time will be spent working on the grant and the other 50% will be dedicated to VTC, hourly rate is \$10.50-11.03 (Ranges include estimated rate increases employee may be eligible for during the grant year). Total: \$5,666.70

#### **INFORMATION NEEDED FOR CLAIMS**

**\*\*\*Backup documentation should be uploaded in the same order as it appears on the "request summary."\*\*\***

- General ledger (GL), payroll report (PR), and/or financial report (FR) to support the amount claimed. Reports must be generated from an accounting or payroll software.
- Timesheets for individuals who have their time split between two or more funding sources. Timesheets must show all hours worked toward the grant and other duties related to the other funding source(s).

#### **TIP**

- Show your work (handwrite on the GL, PR, FR) if the amount for reimbursement needs explanation/detail.
- Timesheet hours X rate should match the amount being requested for each person.
- Review that the hourly rate for each employee matches the approved budget. If it does not match, complete a contract amendment before submitting the claim.

Must include the following:

• Specify any unusual or less common expenses like longevity, payouts in lieu of health insurance, payouts of unused leave, etc. that may be offered to the employee. It can be listed in personnel or fringe but must be included in the budget in order to claim the expenses.

Shortcuts:

• Combine benefits (as listed in the example), especially if it is a small percentage.

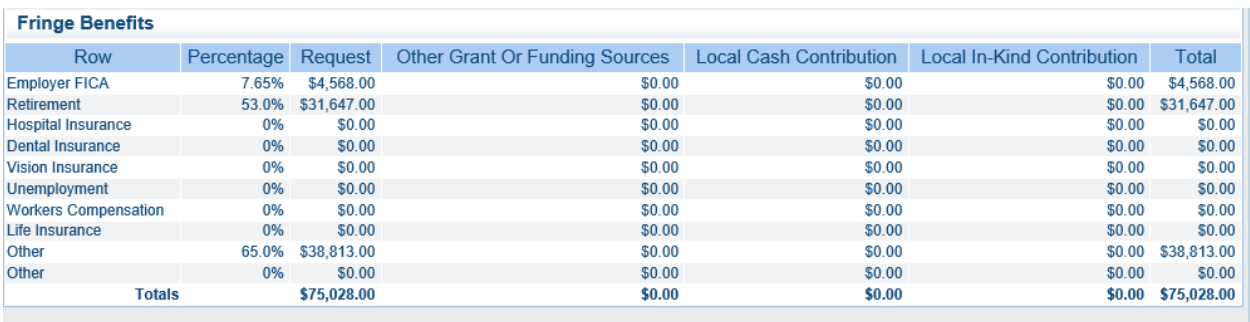

**Fringe Benefits Justification** 

Fringe Benefits Justification\*

Justify fringe benefit costs associated with the proposed project.

Other insurance is cummulative for all insurance coverage for all staff charged to grant, based on time worked toward grant.

### **INFORMATION NEEDED FOR CLAIM**

**\*\*\*Backup documentation should be uploaded in the same order as it appears on the "request summary."\*\*\***

General ledger, payroll report, and/or financial report to support breakdown of fringe. Reports must be generated from an accounting or payroll software.

**TIP**

• Show your work (handwrite on the GL, PR, FR) if the amount for reimbursement needs explanation/detail.

### **Contractual**

Must include the following:

- The name of each subrecipient or contractor/vendor that provides a service.
- Rate X unit of service. (A list of services and rates is preferred over a narrative list. Flat rates are prohibited.)
- Rates should be calculated by the hour for individual services (i.e., treatment, defense attorney) or by the day for multiple days for the same service (i.e., residential treatment).
- Identify whether the provider/agency is a subrecipient or a contractor/vendor.

Shortcuts:

- Generally lump subrecipients and/or contractor/vendors that perform the same service into one line item. But note: this may not always be possible to do based on some subrecipients and contractor/vendors who perform multiple services.
- Use ranges for services when possible.
- Review old invoices from subrecipients and contractor/vendors to develop the budget that reflects the structure for services, and make sure to include updated rates and services.

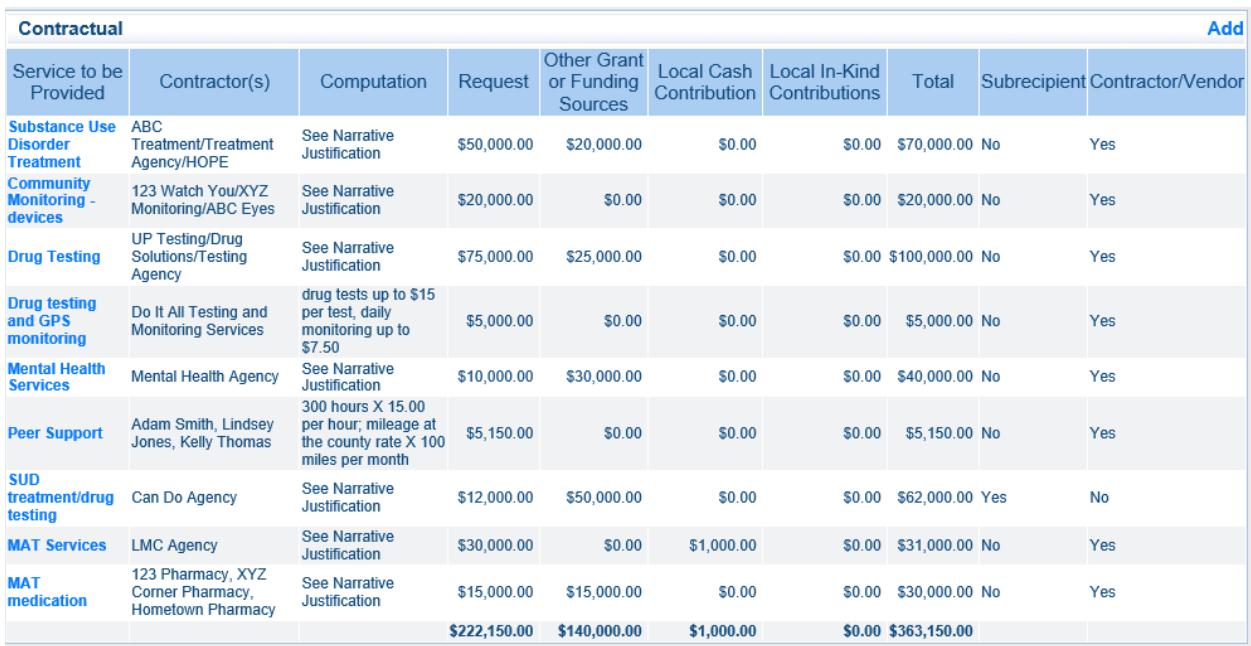

**Contractual Justification** 

**Contractual Justification**\*

Justify contractual costs associated with the proposed project.

ABC Treatment/Treatment Agency/HOP: These agencies will provide substance abuse counseling to program participants. It is anticipated that 20 participants will require various services by one of the agencies. 20 X \$2,500 = \$50,000. The services they provide will include:

Individual session \$95 - \$120

Group session \$25 - \$35 per group, per participant

Assessment \$150

123 Watch You/XYZ Monitoring/ABC Eyes: These agencies will provide community monitoring through electronic monitoring. All participants are required to be on electronic monitoring for the orientation phase and electronic monitoring may be used when someone is noncompliant and needs extra supervision. It is estimated that 50 participants will require grant funding for this service due to being unemployed or indigent.

Enrollment fee: \$50-\$100

Daily rate \$7.50 -\$10.00

Upload \$1.00 -\$3.00

UP Testing/Drug Solutions/Testing Agency: The testing agencies will provide urine screens, EtG, drug specific single drug testing (such as Kratom, synthetic drugs, etc.), comprehensive testing, and pbts. The testing agencies will provide confirmation testing on disputed tests but only those that are returned negative will be paid for by the grant.

Urine and EtG \$25 - \$35

Specific drug testing \$50 - \$75

Comprehensive panels \$80 - \$110

Confirmation \$25 - \$50

PBT \$5 - \$10

Do It All Testing and Monitoring: The agency will provide drug testing and electronic monitoring for approximately 10 participants. Services include:

Enrollment fee for electronic monitoring \$25 -\$40

Electronic monitoring \$5.50 -\$8.50 per day

Downloads \$1 - \$3

Enrollment fee for drug testing\$100

UA \$10-\$20

EtG \$20-\$35

Confirmation for disputed tests that are returned negative \$35-\$50

Mental Health Agency: mental health services will be provided to up to 10 participants that have co-occurring disorder of mental health and substance use disorders. Services for indigent participants will be paid for by SCAO grant funds and supplemented by the funding unit. Services and rates include:

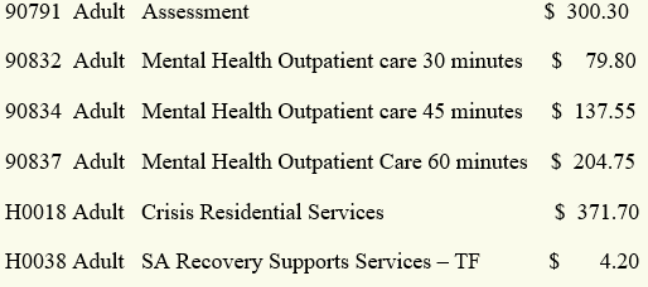

Peer Support: The program will fund 3 peer supports who will work with participants in overcoming obstacles. The peer support specialists will not work more than 100 hours combined per fiscal year at a rate of \$15.00 per hour. Peer support specialists will also assist participants who struggle with transportation. Mileage for travel will be provided by each peer support specialist, will based on the county rate but not to exceed the state rate:

County rate  $X$  100 miles per month = \$650

Can Do Agency: This agency will provide both substance abuse counseling and drug testing for participants who are indigent. Approximately 6 participants will receive services. A licensed therapist will attend team meetings and court review session. Services will include:

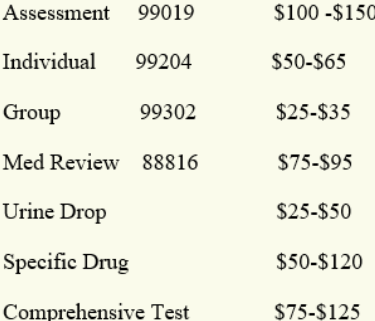

Licensed therapist to attend team meetings and court review sessions: \$50 per hour.

LMC Agency: This agency will provide MAT services to participants with SUD. Services will be provided by the grant for those who are uninsured or underinsured to include copays for indigent participants. The county will provide local cash to supplement grant funds. Services include:

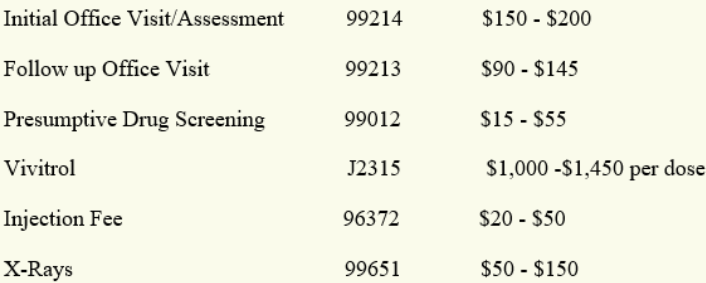

123 Pharmacy, XYZ Corner Pharmacy, Hometown Pharmacy: Local pharmacies will provide MAT medication to participants. Grant will cover cost for those individuals who do not have insurance, are underinsured, and copays for indigent participants. Medication includes:

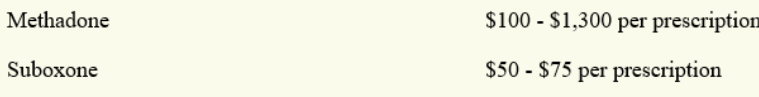

### **INFORMATION NEEDED FOR CLAIMS**

**\*\*\*Backup documentation should be uploaded in the same order as it appears on the "request summary."\*\*\***

- Invoices must include the date of service, service provided, rate for the service, and total amount.
- Receipts must show the date, item purchased, number of units purchased, cost per unit, and total amount.
- Upload subrecipient subcontracts before submitting the claim. SCAO can only reimburse subrecipients when the subcontract is uploaded.

**TIP**

- Submit invoices by one subrecipient or contractor/vendor in monthly order, then another subrecipient or contractor/vendor, and so on.
- Review invoices to ensure that the rate billed matches the approved budget. If it does not match, complete a contract amendment before submitting the claim.

# **Supplies**

\*General office supplies are items that are purchased and stored for use throughout the fiscal grant year. They must be items that can be used up within the fiscal grant year (pens, paper, toner, business cards). Items that cannot be used up within the fiscal grant year are not allowed (staplers, computer mouse, file holders, printers, laptops, etc.).

Must include the following:

- Rate X unit.
- Identify what supplies are being purchased for graduation refreshments and office supplies.

Shortcut:

• Use the highest rate for a service if there are multiple rates.

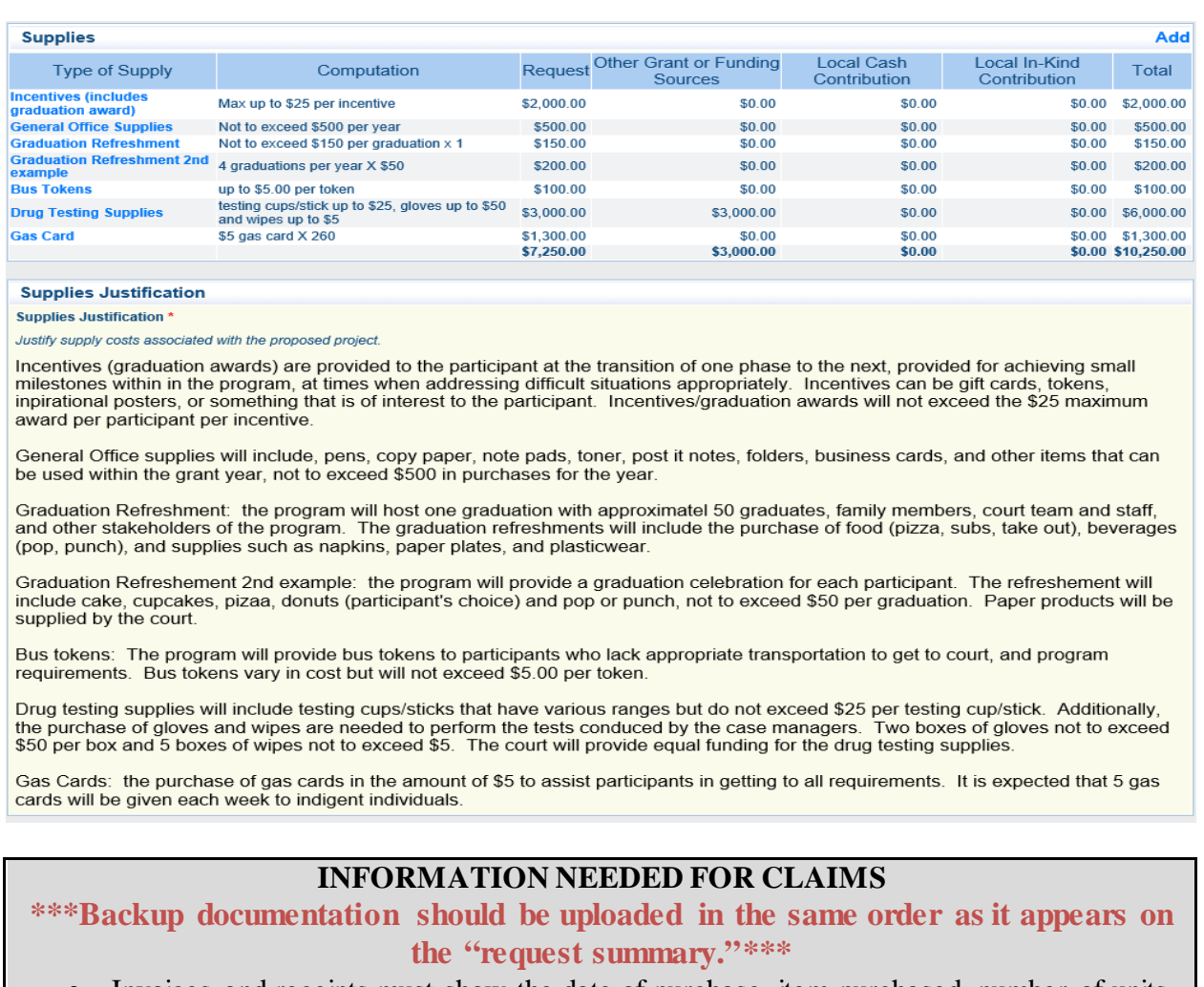

• Invoices and receipts must show the date of purchase, item purchased, number of units purchased, cost per unit, and total amount.

### **TIP**

• Review invoices/receipts to ensure that the rate billed matches the approved budget. If it does not match, complete a contract amendment before submitting the claim.

Must include the following:

- Rate X unit for each line.
- Court staff, participant, or participant family mileage (subrecipient or contractor/vendor mileage should *NOT* appear in this section). Note: Reimbursement cannot exceed the lesser of the Grantee's published travel rates or allowable State of Michigan travel rates. Exceptions to this for unusual situations require prior approval by the SCAO before incurring the expense.

Shortcuts:

• Use the term "state rate, county rate, or city rate" as the value for the mileage the court uses. All invoices/backup documentation for the travel must contain the actual rate charged.

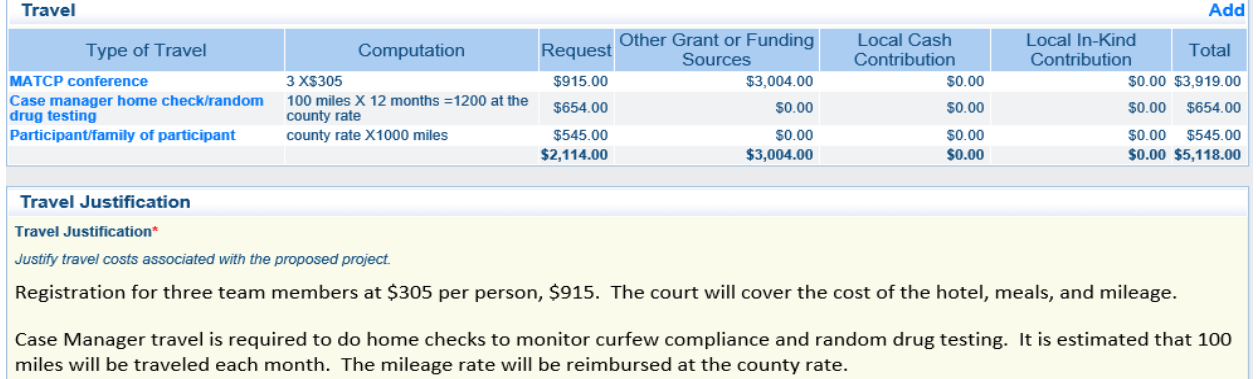

Participant or family members of participants who provide transportation for a participant to attend court requirements. It is expected that 1000 miles will be reimbursed for those who are on limited income or indigent. Mileage reimbursement will be at the county rate.

### **INFORMATION NEEDED FOR CLAIMS**

**\*\*\*Backup documentation should be uploaded in the same order as it appears on the "request summary."\*\*\***

- Invoices and receipts must show the date of purchase, item purchased, number of units purchased, cost per unit, and total amount.
- Travel logs must include the date of travel, the reason for travel, the number of miles traveled, rate per mile, and total cost.

### **TIP**

- MATCP: the registration confirmation is the document needed to support the request for reimbursement for each person charged to the grant for attending MATCP. Each individual registration confirmation which includes the name of the person who attended must be uploaded at the time of requesting reimbursement. Note: mileage, lodging, and food to attend trainings is not reimbursed by the grant, unless the training is mandatory per SCAO.
- Review invoices to ensure that the rate billed matches the approved budget. If it does not match, complete a contract amendment before submitting the claim.